## **JWT JQL function use cases**

The following page contains use cases for the **JWT JQL functions**. The number of use cases will grow over time, so make sure to visit this page once in a while.

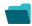

## Use cases

| Title                                                                                | JQL function             |
|--------------------------------------------------------------------------------------|--------------------------|
| List all issues with an inactive assignee and that were assigned by the current user | issueSelection()         |
| List all issues with a specific value matching a custom text field                   | issueSelection()         |
| List all issues that are blocking issues that are due soon                           | linkedTo()               |
| List all bugs where the current user was mentioned in a comment                      | issueSelection()         |
| Retrieve all tickets assigned to a developer                                         | usersWithRoleInProject() |
| Return all issues in the currently open sprint with unresolved sub-tasks             | issueSelection()         |
|                                                                                      |                          |

If you still have questions, feel free to refer to our support team.